# Überdruckendes Weiß und aussparendes Schwarz

Wie kann es passieren, dass weißer Text aus Adobe InDesign überdruckt und schwarzer Text ausspart?

Wie im nachfolgenden Beispiel erhalten wir von Kunden immer wieder PDF-Dokumente, die bei der Ausgabe bzw. Weiterverarbeitung Probleme verursacht haben, mit der Bitte um Hilfe bei der Lösung des Problems.

Das nachfolgende Beispieldokument wurde in Adobe InDesign erstellt und als PDF exportiert. Nach dem PDF-Export verschwand der weiße Text in Acrobat bzw. wurde der weiße Text nicht gedruckt. Der schwarze Text in den Balken stand nicht auf Überdrucken. Der Kunde wollte nun wissen, wie er das Problem bereits in Adobe InDesign lösen kann.

## Wie kann ich ein PDF-Dokument in Acrobat auf überdruckendes Weiß oder aussparendes Schwarz überprüfen?

Wir haben das PDF-Dokument überdruckendes weiss aussparendes schwarz-1.pdf zuerst in Acrobat XI Pro geöffnet, um das PDF-Dokument optisch zu kontrollieren. Nach der optischen Kontrolle wird das PDF über den Acrobat-eigenen PREFLIGHT-BEFEHL und den Preflight-Befehl von ENFOCUS PIT-Stop Pro auf Fehler überprüft.

Wie uns die Erfahrung gezeigt hat, werden PDF-Dokumente in der Produktion oft nur dann geprüft, wenn ein Fehler während der Produktion auftritt. Für uns gehört die Prüfung von PDF-Dokumenten zum Tagesgeschäft. Eigentlich sollte die Prüfung von PDF-Dokumenten zuallererst kommen, damit solche Probleme vermieden werden können. Dadurch werden Fehlproduktionen, die zeitintensiv sind und vor allem Geld kosten, minimiert.

Wie ein PDF in Acrobat angezeigt wird, ist abhängig von den Acrobat-Voreinstellungen des jeweiligen Arbeitsplatzes und von der verwendeten Acrobat-

#### Optische Kontrolle

#### Übungsdatei

Die Beispieldateien finden Sie im Paket www.mev-medien.de/dateien/pdf/ pdf26\_ueberdruckendes\_weiss.zip. Nach dem Entpacken liegen diese im Verzeichnis ARBEITSDATEIEN\PRAXISFAELLE\ UEBERDRUCKENDES\_WEISS.

Anzeige eines PDF in Acrobat ist abhängig von den Voreinstellungen

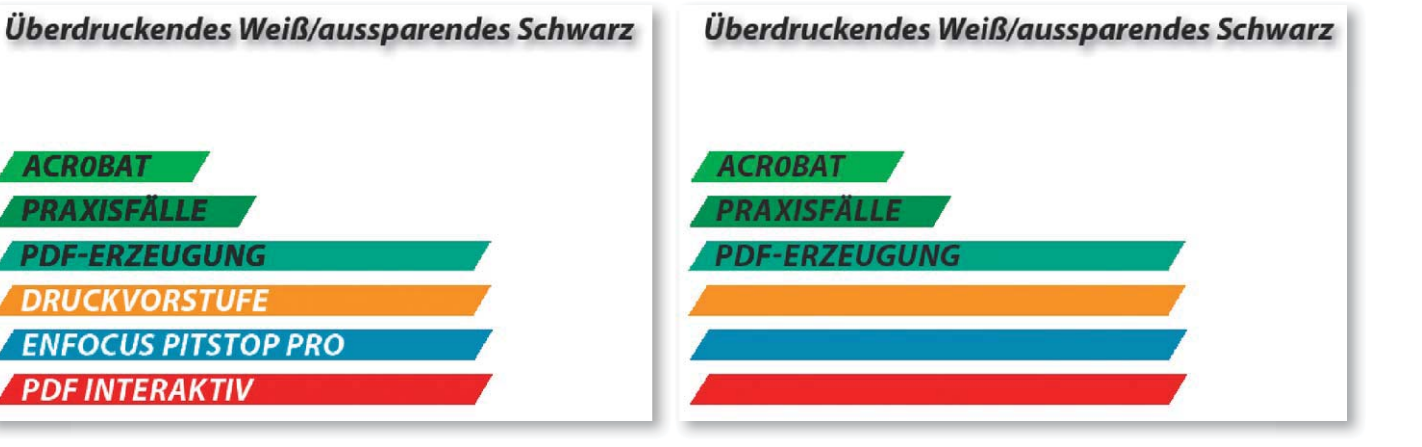

### **Versionsinfo**

Die Beschreibungen wurden anhand der Version ACROBAT XI PRO erstellt.

Weiß überdruckt/Schwarz

spart aus

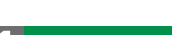